## **COMMANDER\_Setup photo**

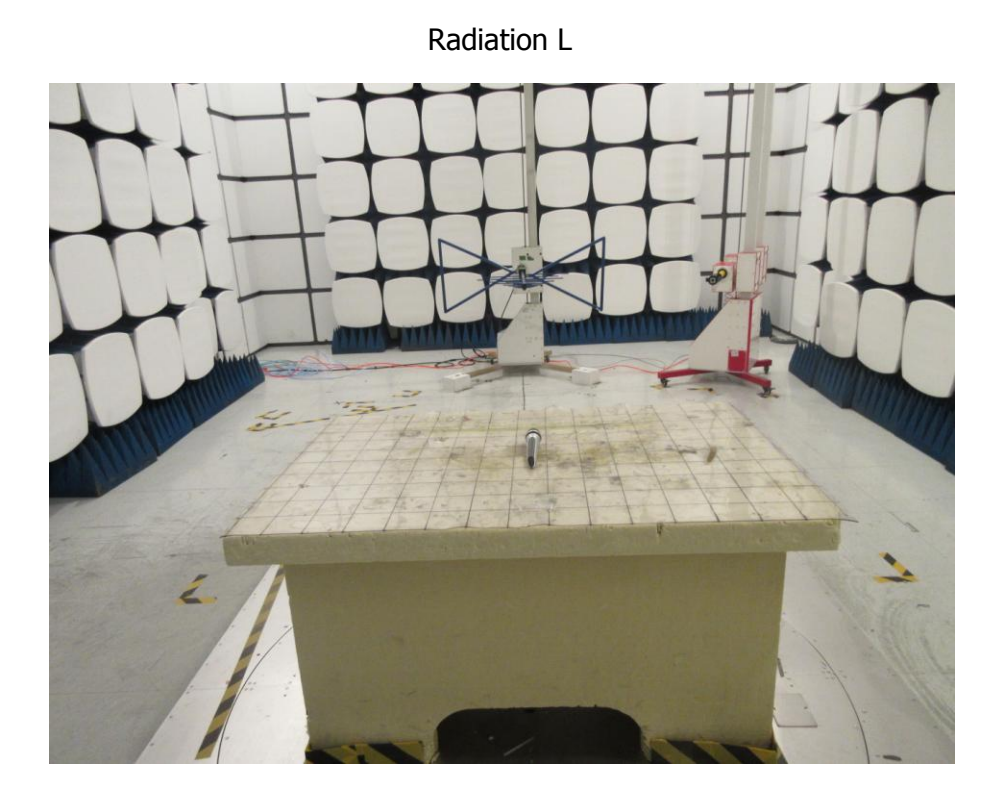

Radiation H

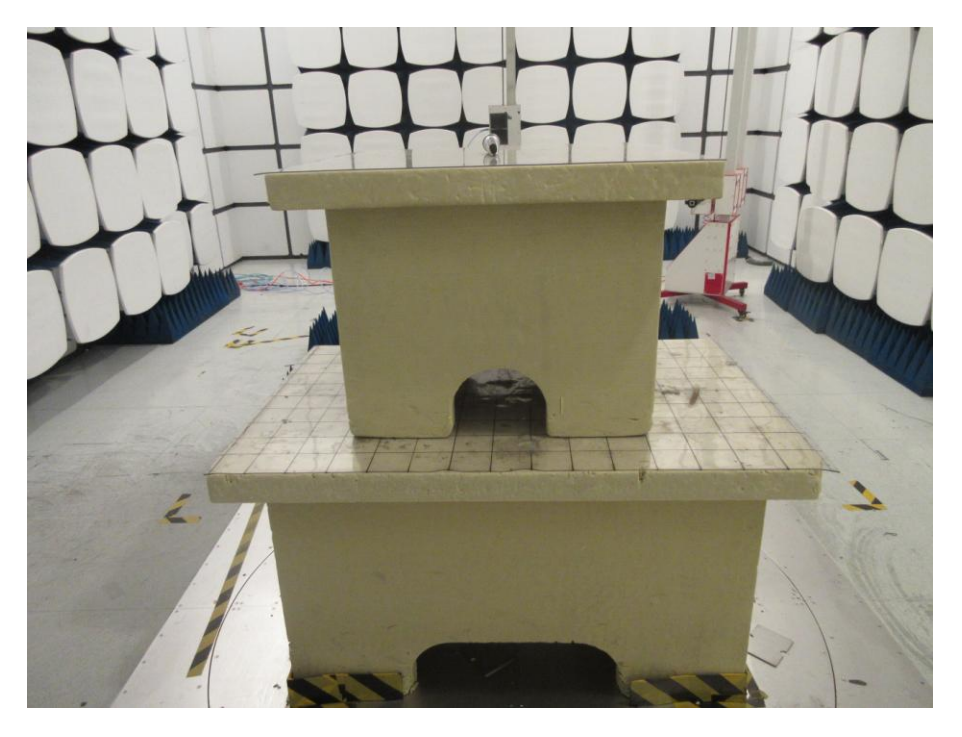